**1.**

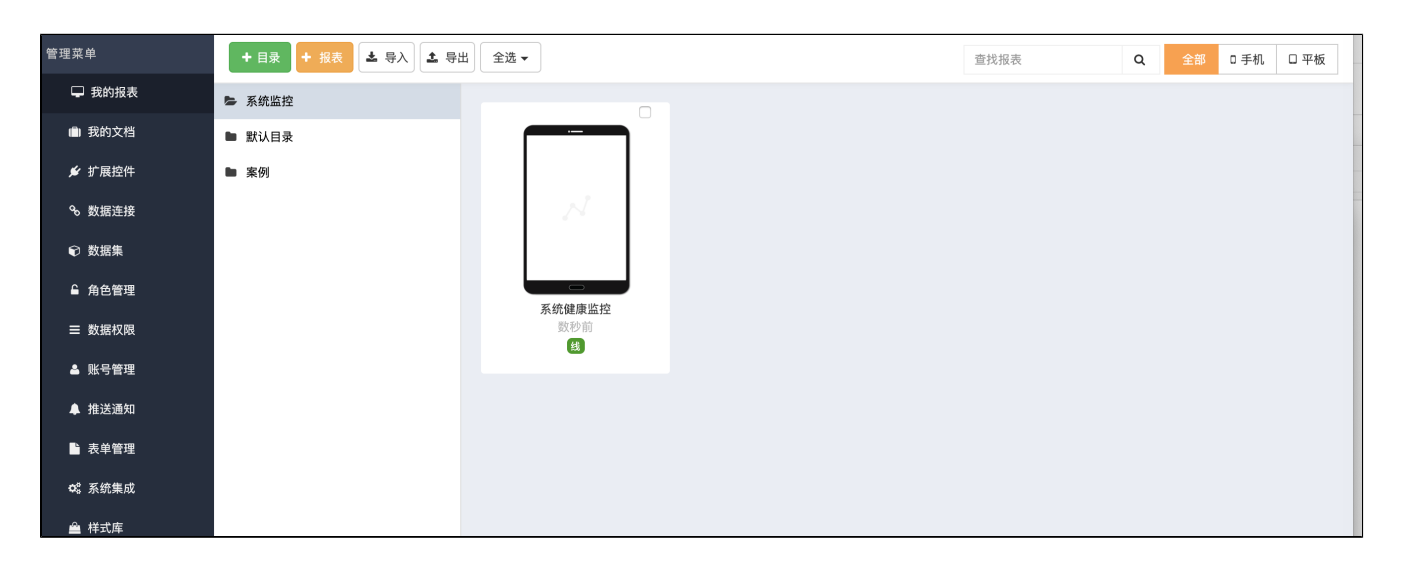

## **2.**

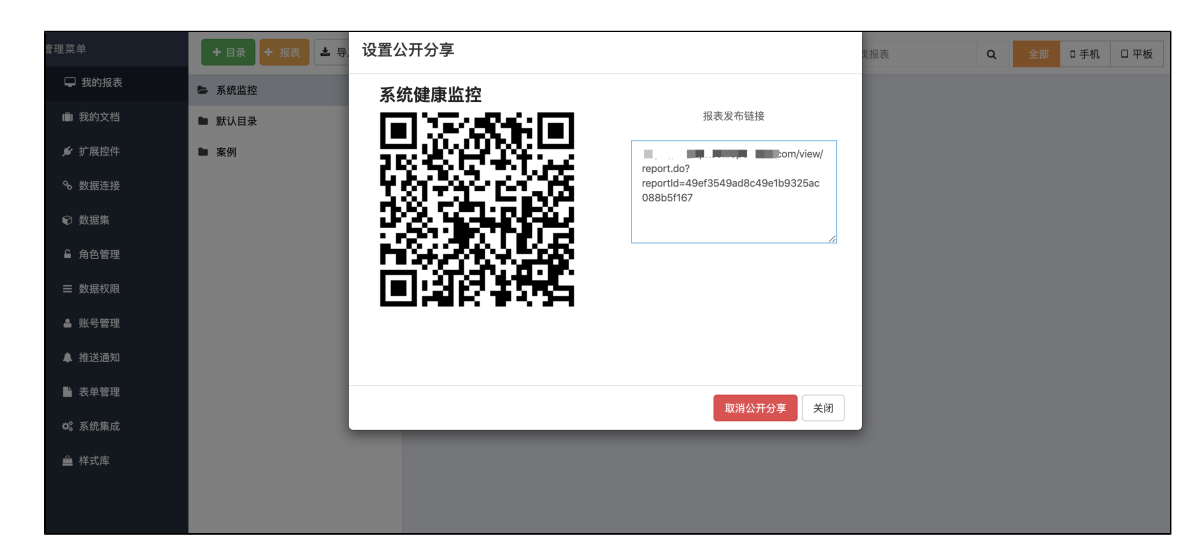

## **3. 2 HTTP200 HTTP200**